## cytokine production

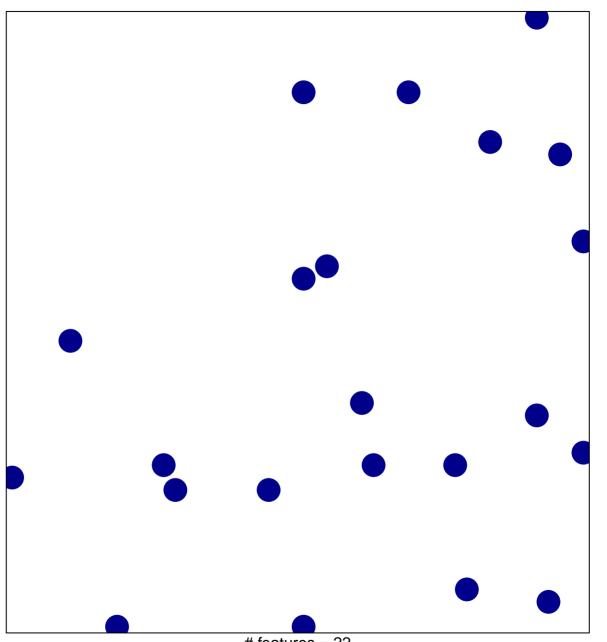

# features = 22 chi-square p = 0.84

## cytokine production

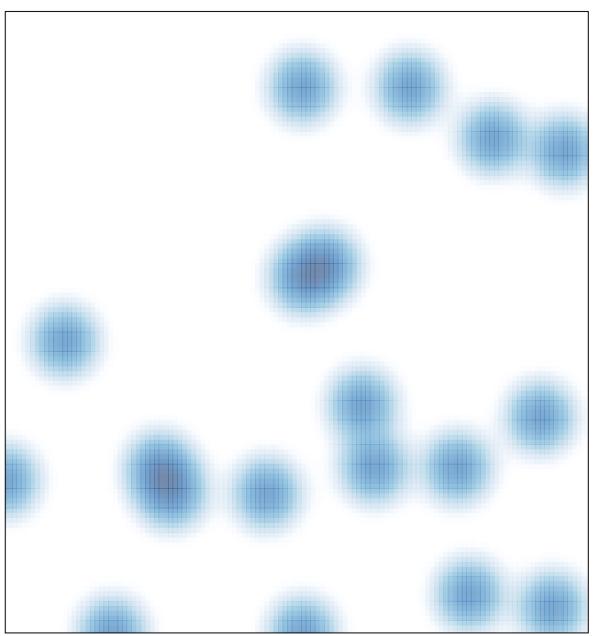

# features = 22 , max = 1